# **OpenMP as GPU Kernel Language** Progress Report

Johannes Doerfert <[jdoerfert@llnl.gov](mailto:jdoerfert@llnl.gov)> Tom Scogland <scogland1@llnl.gov>

Prepared by LLNL under Contract DE-AC52-07NA27344.

```
\mathbf{int} \mathbf{i} = blockId.x;
if (i >= N) return;
int j = threadId.x;if (j >= M) return;
body1(i, j);
__syncthreads();
body2(i, j);
}
```
 $int i = blockId.x;$ **if** (i >= N) **return**;  $int j = threadId.x;$ **if** (j >= M) **return**; body $1(i, j)$ ; \_\_syncthreads(); body $2(i, j)$ ; }

```
#pragma omp target teams distribute 
for (int i = ...) {
   #pragma omp parallel for
  for (int j = ...)
    body1(i, j);
   #pragma omp parallel for
  for (int j = ...)
    body2(i, j);
}
```
 $int i = blockId.x;$ **if** (i >= N) **return**;  $int j = threadId.x;$ **if** (j >= M) **return**; body $1(i, j)$ ; \_\_syncthreads(); body $2(i, j)$ ; }

#pragma omp target loop **for** (int i =  $...$ ) { #pragma omp loop for (int  $j = ...$ ) body $1(i, j)$ ; #pragma omp loop for (int  $j = ...$ ) body $2(i, j)$ ; }

# OpenMP Kernel Language

```
LIBOMPX NAMESPACE BEGIN
extern "C" void *ompx_malloc(size_t_size) {
  if (size \leq 0)return nullptr;
  return omp_target_alloc(size, omp_get_default_device());
}
void *ompx::malloc(size_t size) { return ompx_malloc(size); }
LIBOMPX_NAMESPACE_END
```
#### libompx — Device Wrappers

```
/// AMDGCN Implementation
1111115#pragma omp begin declare variant match(device = \{arch(mdgcn)\}\)
uint32_t ompx_get_thread_num(int Dim = 0) {
  switch(Dim) {
    case 0:return __builtin_amdgcn_workitem_id_x();
    case 1:
  return __builtin_amdgcn_workitem_id_y();
    case 2:
  return __builtin_amdgcn_workitem_id_z();
    default break;
  ł
   _builtin_unreachable();
}
\sim 1 \, 1
#pragma omp end declare variant
```
kern<<<nblocks, nthreads, shmem>>>(a1, a2)

#pragma omp target teams num\_teams(nblocks) thread\_limit(nthreads) \ ompx\_cgroup\_dyn\_mem(shmem) ompx\_kernel

kern(a1, a2)

 $\rule{1em}{0.15mm}$   $\qquad \qquad$  void foo();

void foo(); #pragma omp declare target device\_type(nohost) to(foo) \_\_device\_\_ void foo();

#### [[ompx::declare\_target(device\_type(nohost))]] void foo();

# CUDA via LLVM/OpenMP

#### LLVM/OpenMP as Target Independent Runtime Layer

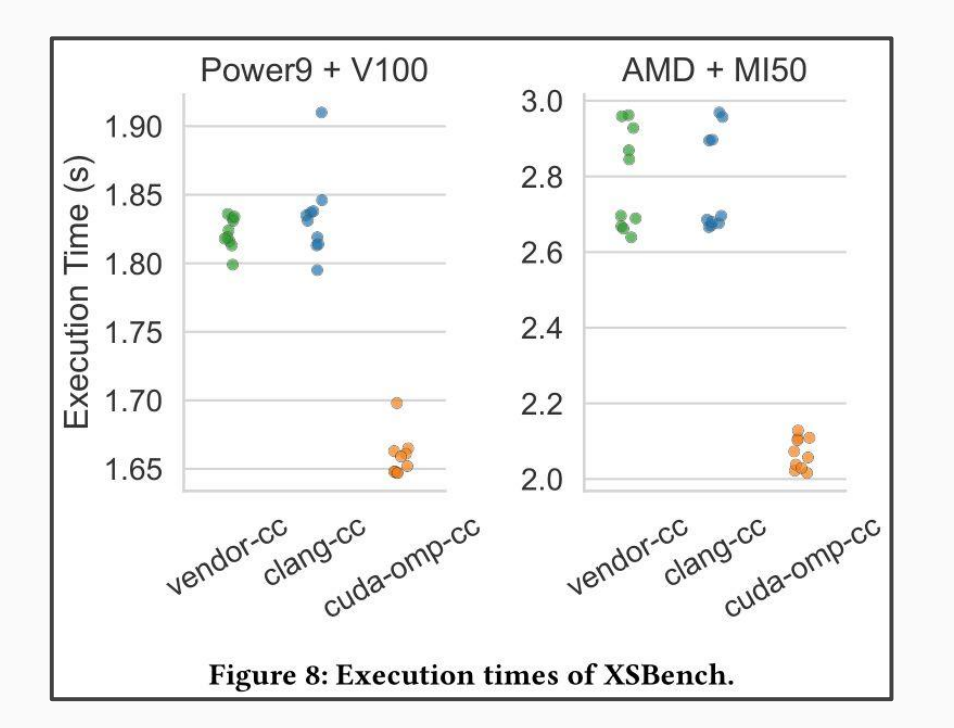

Breaking the Vendor Lock — Performance Portable Programming Through OpenMP as Target Independent Runtime Layer (PACT'22)

#### LLVM/OpenMP as Target Independent Runtime Layer

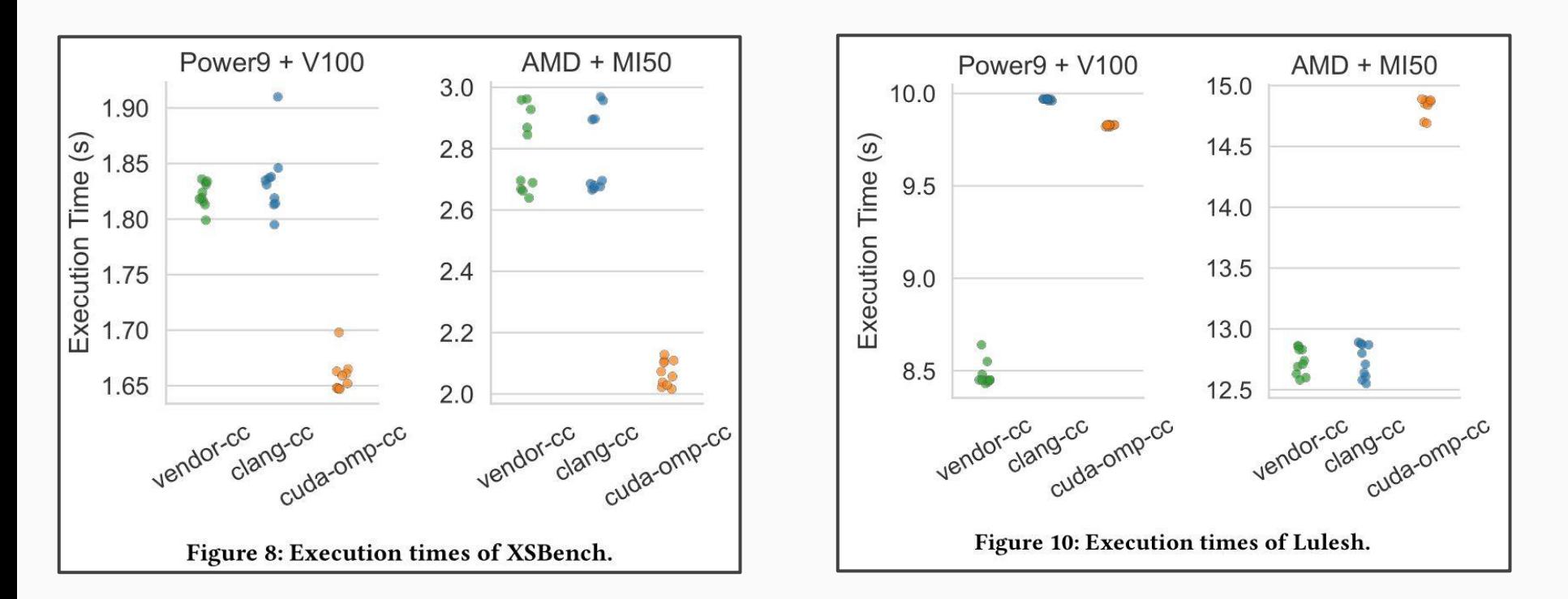

Breaking the Vendor Lock — Performance Portable Programming Through OpenMP as Target Independent Runtime Layer (PACT'22)

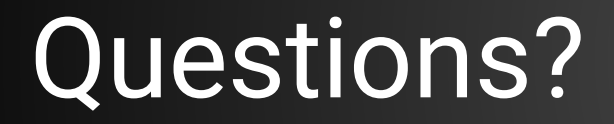

# OpenMP as Intermediate Layer

# LLVM/OpenMP Target Offloading

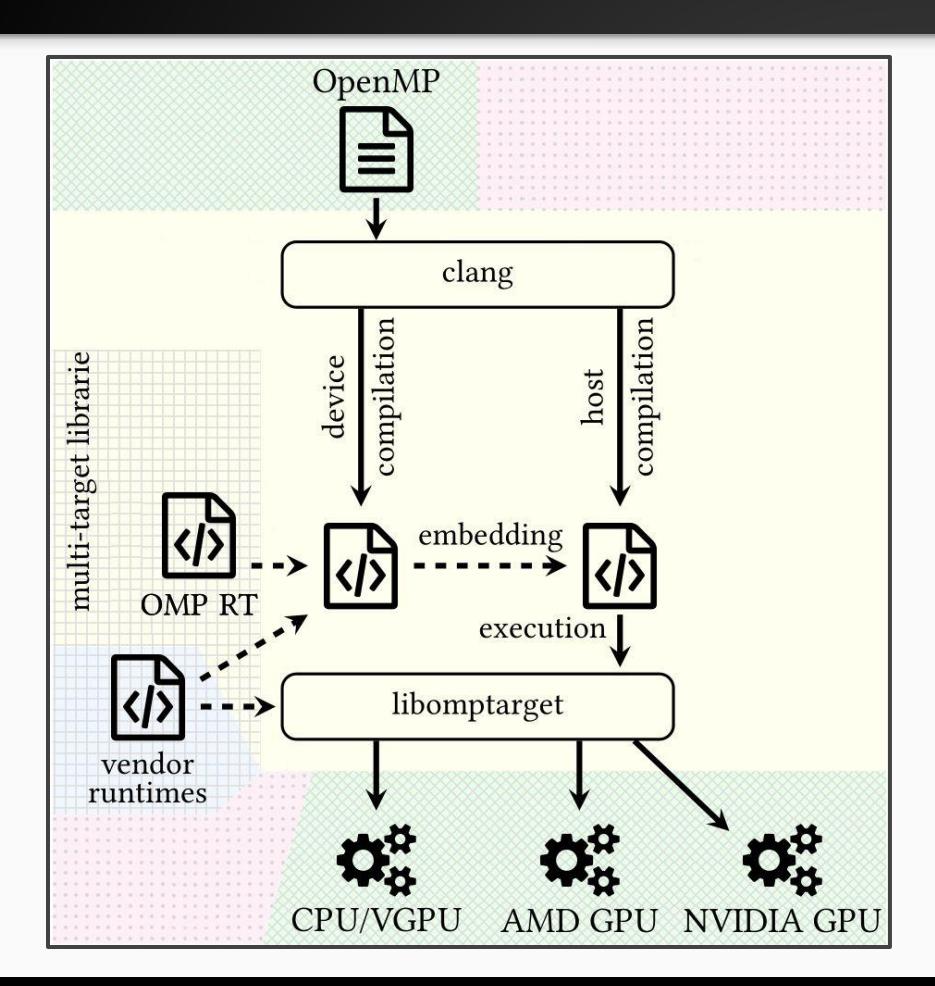

OpenMP offload code compilation for CPUs, virtual GPU (VGPU), AMD and NVIDIA GPUs

# LLVM/OpenMP Target Offloading

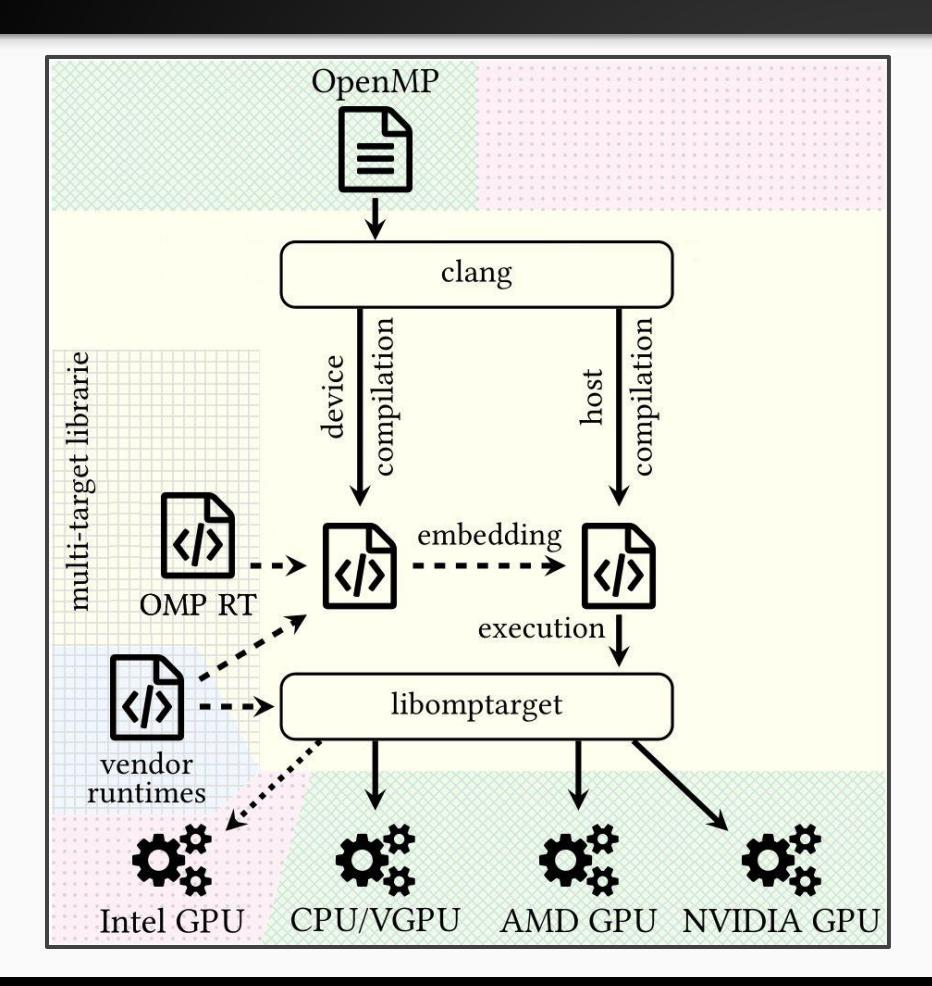

- OpenMP offload code compilation for CPUs, virtual GPU (VGPU), AMD and NVIDIA GPUs
- Intel GPU support is WIP

## LLVM/OpenMP Target Offloading + Math Runtimes

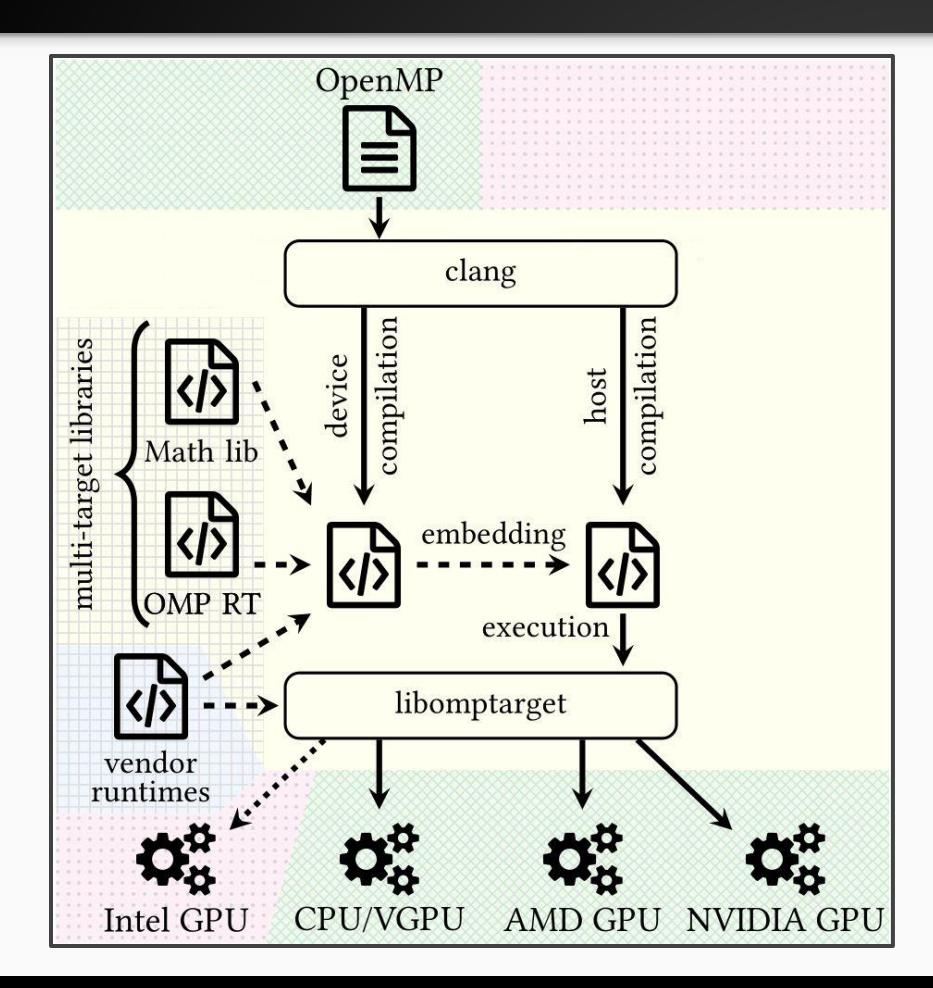

- OpenMP offload code compilation for CPUs, virtual GPU (VGPU), AMD and NVIDIA GPUs
- Intel GPU support is WIP
- Target independent math library (libm.a) for all supported architectures. Defines sin(...), etc.

## LLVM/OpenMP Target Offloading + CUDA Device Compilation

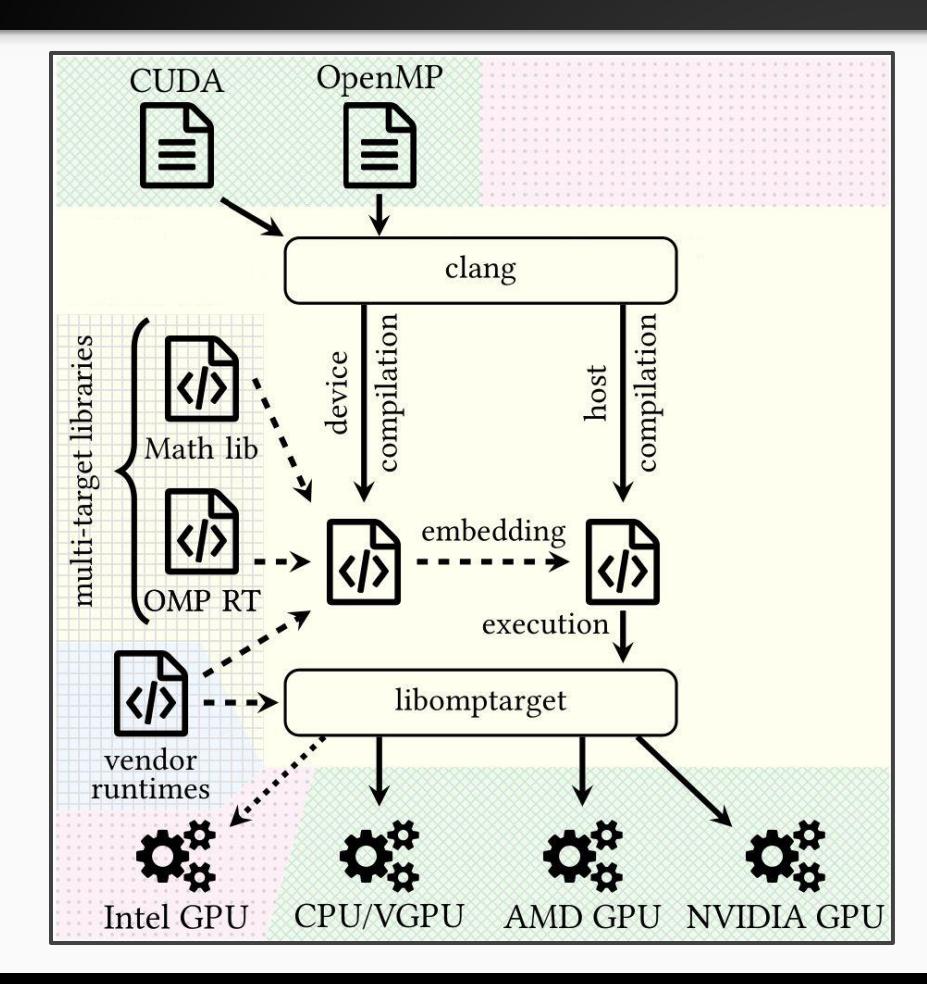

- OpenMP offload code compilation for CPUs, virtual GPU (VGPU), AMD and NVIDIA GPUs
- Intel GPU support is WIP
- Target independent math library (libm.a) for all supported architectures. Defines sin(...), etc.
- CUDA device code interoperability with OpenMP target. Link in CUDA device runtimes e.g., Thrust.

#### LLVM/OpenMP as Target Independent Runtime Layer (for CUDA)

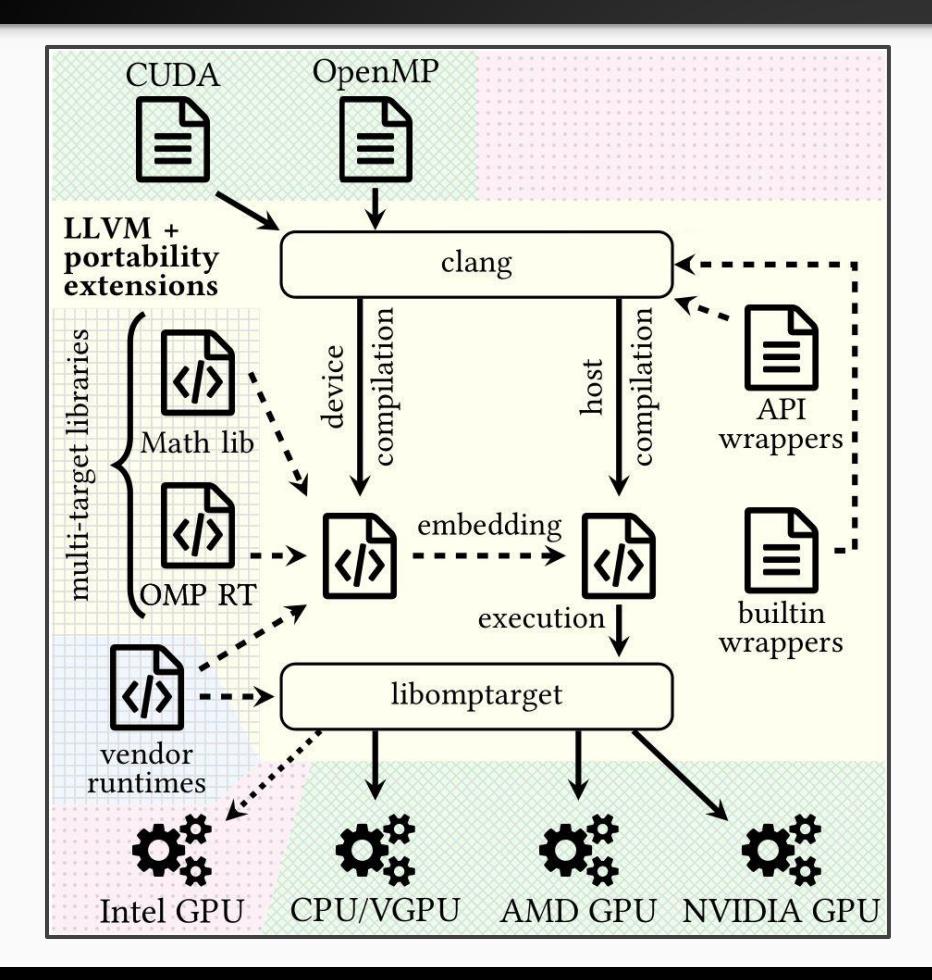

- OpenMP offload code compilation for CPUs, virtual GPU (VGPU), AMD and NVIDIA GPUs
- Intel GPU support is WIP
- Target independent math library (libm.a) for all supported architectures. Defines sin(...), etc.
- CUDA device code interoperability with OpenMP target. Link in CUDA device runtimes e.g., Thrust.
- Define CUDA API and builtins through OpenMP runtime functions. Allow to retarget CUDA codes.

## LLVM/OpenMP as Target Independent Runtime Layer (WIP)

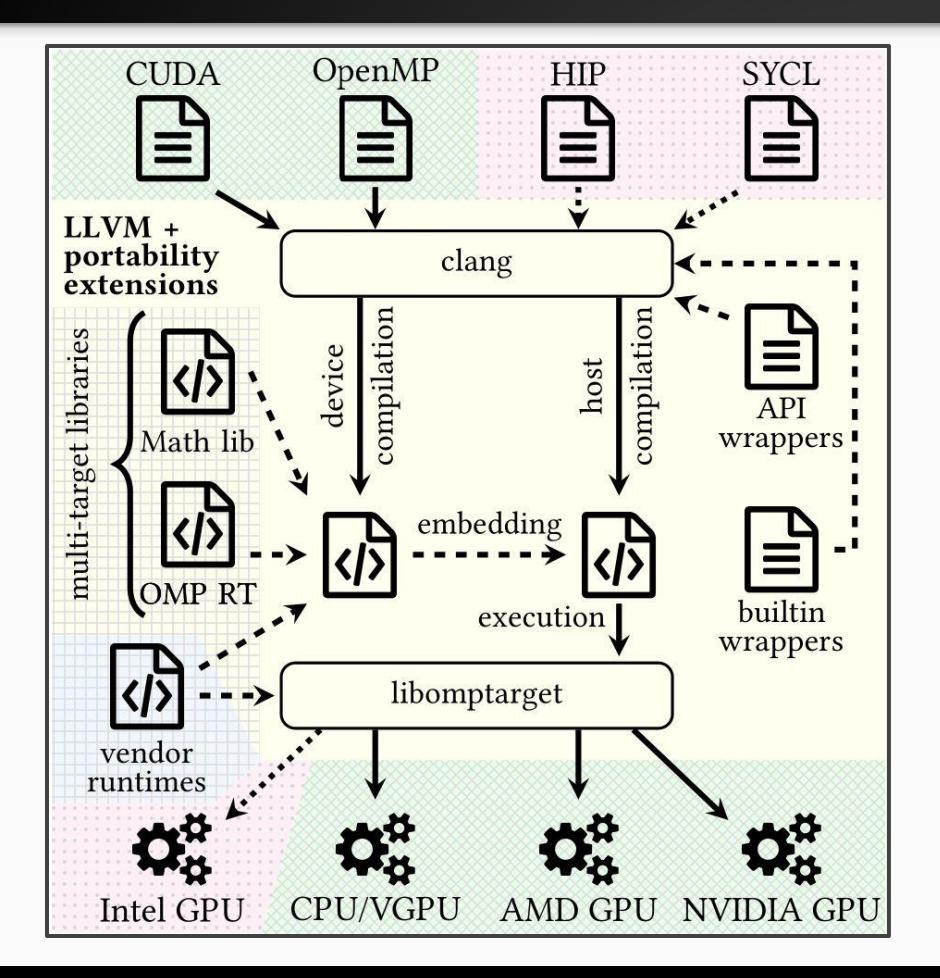

- OpenMP offload code compilation for CPUs, virtual GPU (VGPU), AMD and NVIDIA GPUs
- Intel GPU support is WIP
- Target independent math library (libm.a) for all supported architectures. Defines sin(...), etc.
- CUDA device code interoperability with OpenMP target. Link in CUDA device runtimes e.g., Thrust.
- Define CUDA API and builtins through OpenMP runtime functions. Allow to retarget CUDA codes.
- HIP, SYCL, and other languages can be added as needed. Full interoperability and portability.

## LLVM/OpenMP as Target Independent Runtime Layer (WIP)

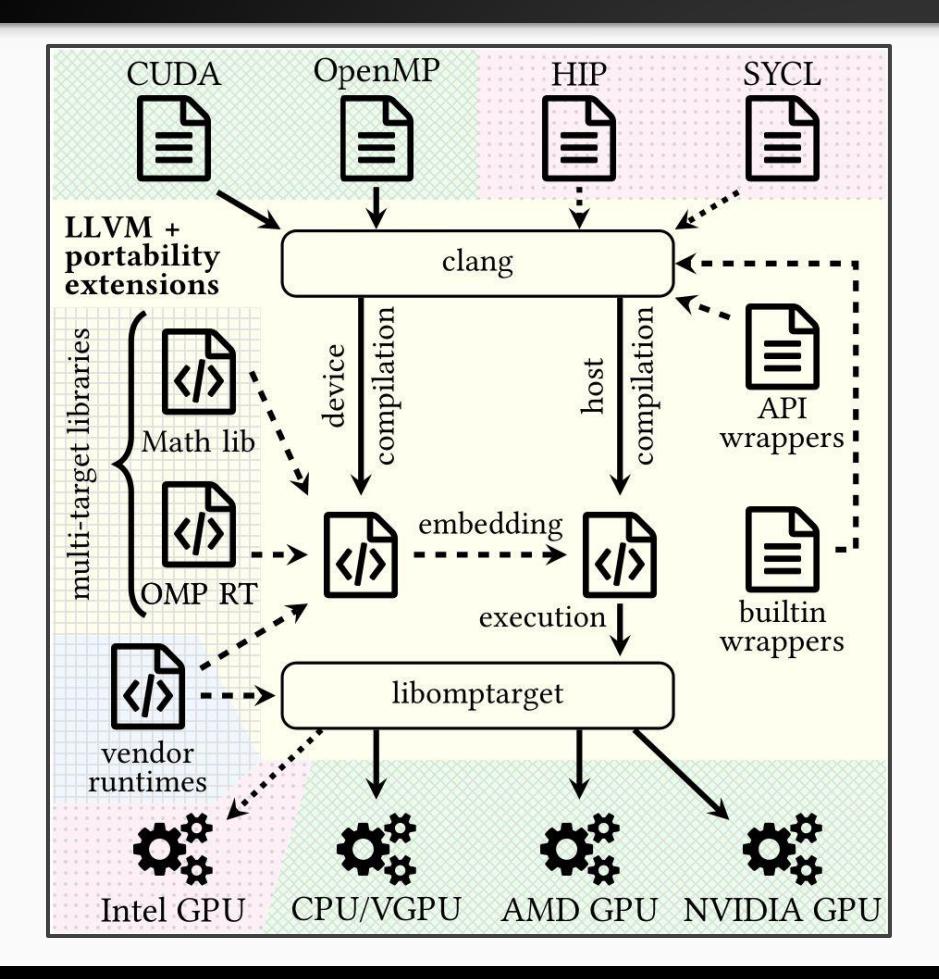

- OpenMP offload code compilation for CPUs, virtual GPU (VGPU), AMD and NVIDIA GPUs
- Intel GPU support is WIP
- Target independent math library (libm.a) for all supported architectures. Defines sin(...), etc.
- CUDA device code interoperability with OpenMP target. Link in CUDA device runtimes e.g., Thrust.
- Define CUDA API and builtins through OpenMP runtime functions. Allow to retarget CUDA codes.
- HIP, SYCL, and other languages can be added as needed. Full interoperability and portability.
- Overall WIP but proof-of-concept is ready and under review (PACT) right now. Parts have been upstreamed (incl. Driver) or are prepared to be.

#### LLVM/OpenMP as Target Independent Runtime Layer (WIP)

```
Thread 17 "su3" hit Breakpoint 1, k_mat_nn (a=0 \times [...] 8b10, b=0 \times [...]cb20. c=0x[...]cc50. total_sites=256) at ./mat_nn_cuda.hpp:22
22 int myThread = blockDim.x * blockIdx.x + threadIdx.x;(gdb) bt
#0 k_mat_nn (a=0x[...]8b10, b=0x[...]cb20, c=0x[...]cc50,
      total_sites=256) at ./mat_nn_cuda.hpp:22
#1 0x[...]d6dd in ?? () from /usr/lib64/libffi.so.7
#2 \&N[...] 9a69 in VGPUTy:: VGPUTy():: {lambda()#2}:: operator()() ()
  from [...]/lib/libomptarget.rtl.vgpu.so
(gdb) print myThread
$2 = 15Host GDB running the SU3 bench CUDA code via 
(gdb) next
                                                                              the OpenMP layer on the virtual GPU.25 if (mySite < total_sites) {
(gdb) cont
Continuing.
Thread 17 "su3" hit Breakpoint 2, k_mat_nn (a=<opt out>, b=<opt out>,
      c=0x[...]cc50, total_sites=256) at ./mat_nn_cuda.hpp:32
32 CMULSUM(a[mySite].link[j].e[k][m], b[j].e[m][l], cc);
(gdb) next
36 \text{ c[mySite].link[j].e[k][1] = cc;(gdb) print cc
$3 = {real = 1, imag = 0}
```